## IDUINO for Maker's life

## Analog Temperature Sensor(ST1147)

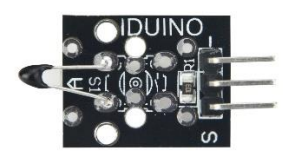

### **1**.**Introduction**

A thermistor is a type of resistor whose resistance is dependent on temperature, more so than in standard resistors. The word is a portmanteau of thermal and resistor. Thermistors are widely used as inrush current limiter, temperature sensors (NTC type typically), self-resetting overcurrent protectors, and self-regulating heating elements. The Module's feature as below: N.  $\triangleright$ 

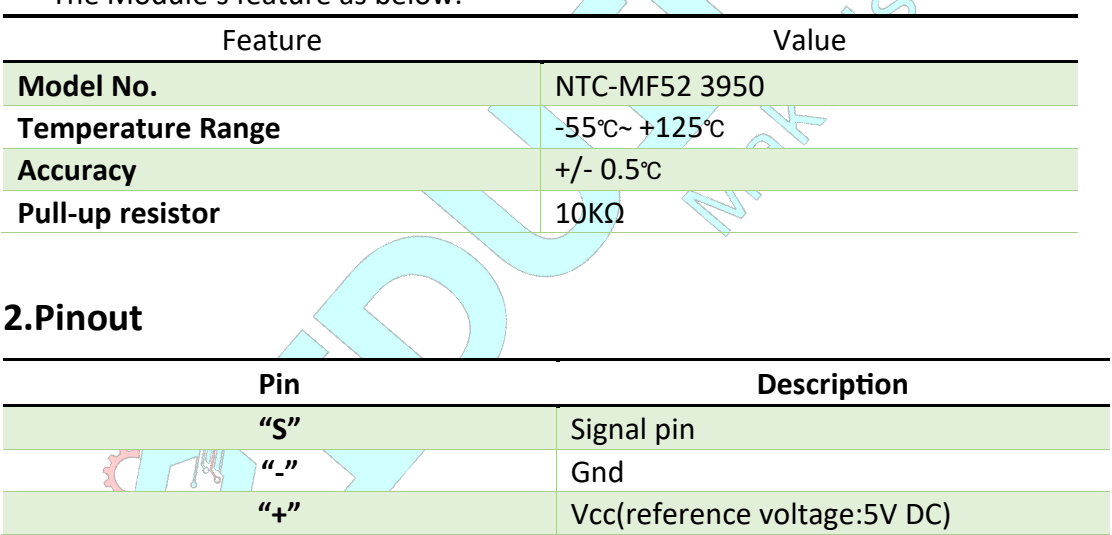

#### **Temperature convert Formula**

 Here we use Steinhart–Hart equation to calculate the corresponding temperature. The equation is

$$
\frac{1}{T} = A + B \ln(R) + C[\ln(R)]^{3},
$$

where:

*T* is the temperature (in Kelvins)

*R* is the resistance at T (in ohms)

# IDUINO for Maker's life

*A, B,* and *C* are the Steinhart–Hart coefficients which vary depending on the type

and model of thermistor and the temperature range of interest. (The most general form of the applied equation contains a  $[\ln(R)]^2$  term, but this is frequently neglected because it is typically much smaller than the other coefficients).

**Note:** For this module, the recommended coefficients of A,B,C are

A equals 0.001129148;

B equals 0.000234125;

C equals 0.0000000876741;

More, the same item products has a little bit different A,B,C coefficients , which depends your environmental temperature. If the recommended coefficients are not accurate enough, you'd better amend the A,B,C coefficients by Thermistor Calculator tool.

#### **3 Example**

This is a simple code for the NTC thermistor module, Connection as below:

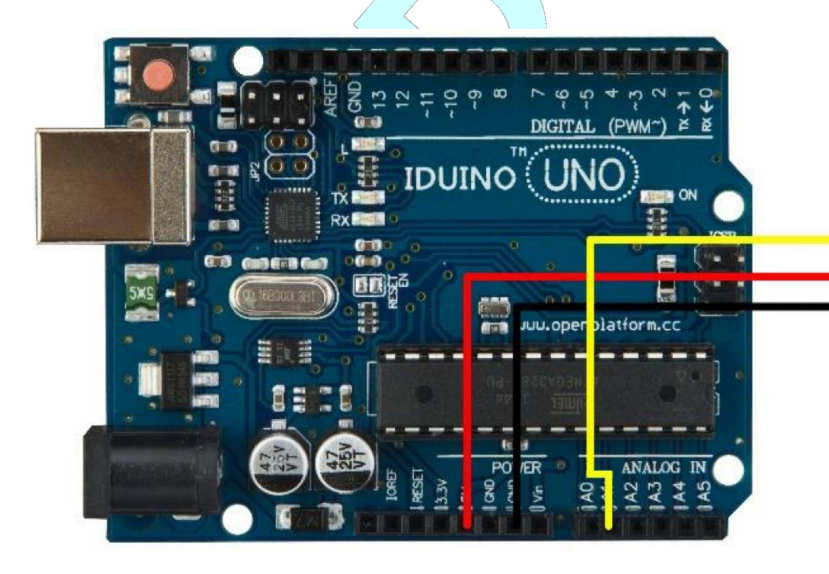

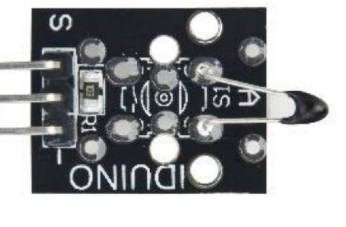

**www.openplatform.cc** 

*Example Code:*

```
#include <math.h>
double Thermistor(int RawADC) {
   double Temp;
   double Res;
   Res = (10000.0 * RawADC) / (1023 - RawADC);
  Temp = log(Res);
  Temp = 1 / (0.001129148 + 0.000234125 * Temp +
         0.0000000876741 * Temp * Temp * Temp);
  Temp = Temp - 273.15; return Temp;
}
void setup() \{Serial.begin(9600);
}
void loop() { 
  Serial.print(Thermistor(analogRead(1)));
   Serial.println(" Celsius");
   delay(1000); 
}
```